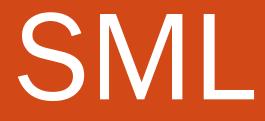

CSE 307 – Principles of Programming Languages Stony Brook University <u>http://www.cs.stonybrook.edu/~cse307</u>

#### **Functional Programming**

- Function evaluation is the basic concept for a programming paradigm that has been implemented in *functional programming languages*.
- The language ML ("Meta Language") was originally introduced in the 1970's as part of a theorem proving system, and was intended for describing and implementing proof strategies in the Logic for Computable Functions (LCF) theorem prover (whose language, pplambda, a combination of the first-order predicate calculus and the simply typed polymorphic lambda calculus, had ML as its metalanguage)
- Standard ML of New Jersey (SML) is an implementation of ML.
- The basic mode of computation in SML is the use of the definition and application of functions.
   (c) Paul Fodor (CS Stony Brook)

#### Install Standard ML

- Download from:
  - •<u>http://www.smlnj.org</u>
- Start Standard ML:
  - Type **sml** from the shell (run command line in Windows)
- Exit Standard ML:
  - •Ctrl-Z under Windows
  - •Ctrl-D under Unix/Mac

Standard ML • The basic cycle of SML activity has three parts: •read input from the user, •evaluate it, •print the computed value (or an error message).

#### First SML example

- SML prompt:
- Simple example:
- 3;

#### val it = 3 : int

- The first line contains the SML prompt, followed by *an expression* typed in by the user and ended by *a semicolon*.
- The second line is SML's response, indicating the *value* of the input expression and its *type*.

Interacting with SML
SML has a number of built-in operators and data types.
it provides the standard arithmetic operators

3+2;
val it = 5 : int

 The Boolean values true and false are available, as are logical operators such as **not** (negation), **andalso** (conjunction), and **orelse** (disjunction).

- not(true);

val it = false : bool

- true andalso false;

val it = false : bool

(c) Paul Fodor (CS Stony Brook)

## Types in SML

- As part of the evaluation process, SML determines the type of the output value using methods of *type inference*.
- Simple types include *int*, *real*, *bool*, and *string*.
- One can also associate identifiers with values

- val five = 3+2;

val five = 5 : int

and thereby establish a new value binding

- five; val it = 5 : int

#### **Function Definitions in SML**

The general form of a function definition in SML is:
 fun <identifier> (<parameters>) =

<expression>;

- For example,
- fun double(x) =  $2 \times x$ ;
- val double = fn : int -> int

declares **double** as a function from integers to integers, i.e., of type **int** → **int** 

- Apply a function to an argument of the wrong type results in an error message:
- double(2.0);

Error: operator and operand don't agree ...

(c) Paul Fodor (CS Stony Brook)

## Function Definitions in SML • The user may also explicitly indicate types: - fun max(x:int,y:int,z:int) = if ((x>y) andalso (x>z)) then x else (if (y>z) then y else z); val max = fn : int \* int \* int -> int

- max(3,2,2);
val it = 3 : int

#### **Recursive Definitions**

- The use of <u>recursive</u> definitions is a main characteristic of functional programming languages, and these languages encourage the use of recursion over iterative constructs such as while loops:
- fun factorial(x) = if x=0 then 1
   else x\*factorial(x-1);
- val factorial = fn : int -> int
- The definition is used by SML to evaluate applications of the function to specific arguments.
- factorial(5);
- val it = 120 : int
- factorial(10);
- val it = 3628800 : int

#### **Example: Greatest Common Divisor**

• The greatest common divisor (gcd) of two positive integers can defined recursively based on the following observations:

More recursive functions - fun  $\exp(b,n) = if n=0$  then 1.0 else b \* exp(b,n-1); val exp = fn : real \* int -> real  $-\exp(2.0,10);$ val it = 1024.0 : real

#### **Tuples in SML**

- In SML tuples are finite sequences of arbitrary but fixed length, where different components need not be of the same type.
- (1, "two");
- val it = (1,"two") : int \* string

$$-$$
 val t1 = (1,2,3);

val t1 = (1,2,3) : int \* int \* int

- val t2 = (4, (5.0, 6));

val t2 = (4,(5.0,6)) : int \* (real \* int)

- The components of a tuple can be accessed by applying the built-in functions #i, where i is a positive number.
- #1(t1);
  val it = 1 : int
  #2(t2);
  If a function #i is applied to a tuple with fewer than i components, an error results.
- val it = (5.0,6) : real \* int

(c) Paul Fodor (CS Stony Brook)

### **Polymorphic functions**

- fun id x = x;
- val id = fn : 'a -> 'a
- (id 1, id "two");
- val it = (1,"two") : int \* string
- fun fst(x,y) = x;
- val fst = fn : 'a \* 'b -> 'a
- fun snd(x,y) = y;
- val snd = fn : 'a \* 'b -> 'b
- fun switch(x,y) = (y,x);
- val switch = fn : 'a \* 'b -> 'b \* 'a

## Polymorphic functions

- 'a means "*any type*", while ''a means "*any type that can be compared for equality*" (see the **concat** function later which compares a polymorphic variable list with []).
- There will be a "*Warning: calling polyEqual*" that means that you're comparing two values with polymorphic type for equality.
  - Why does this produce a warning? Because it's less efficient than comparing two values of known types for equality.
  - How do you get rid of the warning? By changing your function to only work with a specific type instead of any type.
    - Should you do that or care about the warning? Probably not. In most cases having a function that can work for any type is more important than having the most efficient code possible, so you should just ignore the warning.

#### Lists in SML

- A list in SML is a finite sequence of objects, all of the <u>same type</u>:
- [1,2,3];
- val it = [1,2,3] : int list
- [true,false,true];
- val it = [true,false,true] : bool list
- [[1,2,3],[4,5],[6]];
- val it = [[1,2,3],[4,5],[6]] :

int list list

• The last example is a list of lists of integers.

### Lists in SML

- All objects in a list must be of the <u>same type</u>:
- [1,[2]];

#### Error: operator and operand don't agree

- An empty list is denoted by one of the following expressions:
  [];
- val it = [] : 'a list
- nil;

#### val it = [] : 'a list

 Note that the type is described in terms of a type variable 'a. Instantiating the type variable, by types such as int, results in (different) empty lists of corresponding types.

#### **Operations on Lists**

- SML provides various functions for manipulating lists.
  - The function hd returns the first element of its argument list.
  - hd[1,2,3];
  - val it = 1 : int
  - hd[[1,2],[3]];

#### val it = [1,2] : int list

Applying this function to the empty list will result in an error.

- The function tl removes the first element of its argument lists, and returns the remaining list.
- tl[1,2,3];
- val it = [2,3] : int list
- tl[[1,2],[3]];

val it = [[3]] : int list list

• The application of this function to the empty list will also result in an error.

#### **Operations on Lists**

- Lists can be constructed by the (binary) function :: (read cons) that adds its first argument to the front of the second argument.
  - 5::[];
  - val it = [5] : int list
  - 1::[2,3];
  - val it = [1,2,3] : int list
  - [1,2]::[[3],[4,5,6,7]];
  - val it = [[1,2],[3],[4,5,6,7]] : int list list

The arguments must be of the right type (such that the result is a list of elements of the <u>same type</u>):

- [1]::[2,3];

Error: operator and operand don't agree

#### **Operations on Lists**

• Lists can also be compared for equality:

```
- [1,2,3] = [1,2,3];
```

val it = true : bool

```
- [1,2]=[2,1];
```

val it = false : bool

```
- tl[1] = [];
val it = true : bool
```

## **Defining List Functions**

- Recursion is particularly useful for defining functions that process lists.
  - For example, consider the problem of defining an SML function that takes as arguments two lists of the same type and returns the concatenated list.
- In defining such list functions, it is helpful to keep in mind that a list is either
  - an empty list [] or
  - of the form x::y

#### Concatenation

- In designing a function for concatenating two lists x and y we thus distinguish two cases, depending on the form of x:
  - If **x** is an empty list **[]**, then concatenating **x** with **y** yields just **y**.
  - If x is of the form x1::x2, then concatenating
    x with y is a list of the form x1::z, where z is the result of concatenating x2 with y.
    - We can be more specific by observing that
       x = hd(x) ::tl(x)

#### Concatenation - fun concat(x, y) = if x = [] then y else hd(x)::concat(tl(x),y); val concat = fn : ''a list \* ''a list -> ''a list • Applying the function yields the expected results: $- \operatorname{concat}([1,2],[3,4,5]);$ val it = [1,2,3,4,5] : int list - concat([],[1,2]); val it = [1,2] : int list - concat([1,2],[]); val it = [1,2] : int list

## Length

- The following function computes the length of its argument list:
  - fun length(L) = if (L=nil) then 0

else 1+length(tl(L));

val length = fn : ''a list -> int

- length[1,2,3];
- val it = 3 : int
- length[[5],[4],[3],[2,1]];
- val it = 4 : int
- length[];
- val it = 0 : int

#### doubleall

- The following function doubles all the elements in its argument list (of integers):

## Reversing a List

- Concatenation of lists, for which we gave a recursive definition, is actually a built-in operator in SML, denoted by the symbol @
- We use this operator in the following recursive definition of a function that reverses a list.

- fun reverse(L) = (if L = nil then nil else reverse(tl(L)) @ [hd(L)]; val reverse = fn : ''a list -> ''a list - reverse [1,2,3]; val it = [3,2,1] : int list This method is not efficient:  $O(n^2)$ 

#### Reversing a List

- This way (using an <u>accumulator</u>) is better: **O(n)**
- fun reverse\_helper(L,L2) =
  - if L = nil then L2
    - else reverse\_helper(tl(L),hd(L)::L2);
- fun reverse(L) = reverse\_helper(L,[]);

#### **Removing List Elements**

- The following function removes all occurrences of its first argument from its second argument list.
- fun remove(x,L) = if (L=[]) then []

else if x=hd(L)then remove(x,tl(L))

else hd(L)::remove(x,tl(L));

val remove = fn : ''a \* ''a list -> ''a list

- remove(1,[5,3,1]);

val it = [5,3] : int list

- remove(2,[4,2,4,2,4,2,2]); val it = [4,4,4] : int list

#### **Removing Duplicates**

- The remove function can be used in the definition of another function that removes all duplicate occurrences of elements from its argument list:
- fun removedupl(L) =
  if (L=[]) then []
  else hd(L)::removedupl(remove(hd(L),tl(L)));
  val removedupl = fn : ''a list -> ''a list
- removedupl([3,2,4,6,4,3,2,3,4,3,2,1]); val it = [3,2,4,6,1] : int list

#### **Definition by Patterns**

- In SML functions can also be defined via patterns.
- The general form of such definitions is:
- fun <identifier>(<pattern1>) = <expression1>
  | <identifier>(<pattern2>) = <expression2>
  | ...
- | <identifier>(<patternK>) = <expressionK>;
- where the identifiers, which name the function, are all the same, all patterns are of the same type, and all expressions are of the same type.
- Example:

The patterns are inspected in order and the first match determines the value of the function.

- fun reverse(nil) = nil

reverse(x::xs) = reverse(xs) @ [x];

val reverse = fn : 'a list -> 'a list

(c) Paul Fodor (CS Stony Brook)

#### Sets with lists in SML

fun member(X,L) =

```
if L=[] then false
     else if X=hd(L) then true
     else member(X,tl(L));
               OR with patterns:
fun member(X,[]) = false
     | member(X,Y::Ys) =
          if (X=Y) then true
          else member(X,Ys);
member(1,[1,2]); (* true *)
member(1,[2,1]); (* true *)
member(1,[2,3]); (* false *)
```

```
Sets - UNION
fun union(L1, L2) =
     if L1=[] then L2
     else if member(hd(L1),L2)
          then union(tl(L1),L2)
          else hd(L1)::union(tl(L1),L2);
union([1,5,7,9],[2,3,5,10]);
      (* [1,7,9,2,3,5,10] *)
union([],[1,2]);
      (* [1,2] *)
union([1,2],[]);
      (* [1,2] *)
32
                 (c) Paul Fodor (CS Stony Brook)
```

```
Sets - UNION patterns
fun union([],L2) = L2
    | union(X::Xs,L2) =
       if member(X,L2) then union(Xs,L2)
       else X::union(Xs,L2);
union([1,5,7,9],[2,3,5,10]);
     (* [1,7,9,2,3,5,10] *)
union([],[1,2]);
     (* [1,2] *)
union([1,2],[]);
     (* [1,2] *)
```

# Sets - Intersection \(\) fun intersection(L1,L2) = if L1=[] then [] else if member(hd(L1),L2) then hd(L1)::intersection(t1(L1),L2) else intersection(t1(L1),L2);

## intersection([1,5,7,9],[2,3,5,10]); (\* [5] \*)

Sets - () patterns fun intersection([],L2) = [] intersection(L1,[]) = [] intersection(X::Xs,L2) = if member(X,L2) then X:: intersection (Xs, L2) else intersection(Xs,L2); intersection([1,5,7,9],[2,3,5,10]);

intersection([1,5,7,9],[2,3,5,10]); (\* [5] \*)

## Sets - Subset fun subset(L1,L2) = if L1=[] then true

else if L2=[] then false

- else if member(hd(L1),L2)
  - then subset(tl(L1),L2)

```
else false;
```

```
subset([1,5,7,9],[2,3,5,10]);
```

```
(* false *)
subset([5],[2,3,5,10]);
```

```
(* true *)
```

```
Sets – subset patterns
 fun subset([],L2) = true
       subset(L1,[]) = if(L1=[])
          then true
          else false
       subset(X::Xs,L2) =
          if member(X,L2)
               then subset(Xs,L2)
               else false;
 subset([1,5,7,9],[2,3,5,10]);
      (* false *)
 subset([5],[2,3,5,10]);
37
      (* true *) (c) Paul Fodor (CS Stony Brook)
```

```
Sets – equals
fun setEqual(L1, L2) =
    subset(L1,L2) andalso subset(L2,L1);
setEqual([1,5,7],[7,5,1,2]);
    (* false *)
setEqual([1,5,7],[7,5,1]);
    (* true *)
```

Sets - minus patterns
fun minus([],L2) = []
| minus(X::Xs,L2) =
 if member(X,L2)
 then minus(Xs,L2)
 else X::minus(Xs,L2);

minus([1,5,7,9],[2,3,5,10]);
 (\* [1,7,9] \*)

```
Sets - Cartesian product
 fun product one(X, []) = []
      | product one(X,Y::Ys) =
          (X,Y)::product one(X,Ys);
product one(1,[2,3]);
      (* [(1,2), (1,3)] *)
 fun product([], L2) = []
      | product(X::Xs,L2) =
          union(product one(X,L2),
                 product(Xs,L2));
product([1,5,7,9],[2,3,5,10]);
      (* [(1,2), (1,3), (1,5), (1,10), (5,2),
    (5,3), (5,5), (5,10), (7,2), (7,3), \dots ] *
40
```

#### Sets – Powerset

fun insert\_all(E,L) =

```
if L=[] then []
```

```
else (E::hd(L)) :: insert_all(E,tl(L));
```

insert\_all(1,[[],[2],[3],[2,3]]);

```
(* [ [1], [1,2], [1,3], [1,2,3] ] *)
```

fun powerSet(L) =

if L=[] then [[]]

```
else powerSet(tl(L)) @
```

insert\_all(hd(L),powerSet(tl(L)));

```
powerSet([]);
```

```
powerSet([1,2,3]);
```

```
41powerSet([2,3]);
```

#### Records

- Records are structured data types of heterogeneous elements that are labeled
- {**x**=2, y=3};
- The order does not matter:
- {make="Toyota", model="Corolla", year=2017, color="silver"}
- = {model="Corolla", make="Toyota", color="silver",
   year=2017};
- val it = true : bool
- fun full\_name{first:string,last:string, age:int,balance:real}:string =

first ^ " " ^ last;

(\* ^ is the string concatenation operator \*)

val full\_name=fn:{age:int, balance:real, first:string, last:string} -> string

### User defined data types

- datatype shape = Rectangle of real\*real
  - | Circle of real
  - | Line of (real\*real)list;

datatype shape
 = Circle of real
 | Line of (real \* real) list
 | Rectangle of real \* real

## **Higher-Order Functions**

- In functional programming languages functions can be used in definitions of other, so-called higher-order, functions.
  - The following function, **map**, applies its first argument (a function) to all elements in its second argument (a list of suitable type):
  - fun map(f,L) = if (L=[]) then []

else f(hd(L))::(map(f,tl(L)));

val map = fn : (''a -> 'b) \* ''a list -> 'b list

- We may apply **map** with any function as argument:
- fun square(x) = (x:int)\*x;
- val square = fn : int -> int
- map(square,[2,3,4]);

val it = [4,9,16] : int list

## **Higher-Order Functions**

- More map examples
  - Anonymous functions:
- map(fn x=>x+1, [1,2,3,4,5]);

val it = [2,3,4,5,6] : int list

- fun incr(list) = map (fn x=>x+1, list);

val incr = fn : int list -> int list

```
- incr[1,2,3,4,5];
```

val it = [2,3,4,5,6] : int list

# McCarthy's 91 function

- McCarthy's 91 function:
- fun mc91(n) = if n>100 then n-10
  else mc91(mc91(n+11));

val mc91 = fn : int -> int

- map mc91 [101, 100, 99, 98, 97, 96];

val it = [91,91,91,91,91,91] : int list

#### Filter

• Filter: keep in a list only the values that satisfy some logical condition/boolean function

```
- fun filter(f,1) =
```

```
if l=[] then []
  else if f(hd l)
    then (hd l)::(filter (f, tl l))
    else filter(f, tl l);
```

```
val filter = fn : ('a -> bool) * 'a list -> 'a list
```

- filter((fn x => x>0), [~1,0,1]);

val it = [1] : int list

```
Permutations
 - fun myInterleave(x,[]) = [[x]]
  myInterleave(x,h::t) =
        (x::h::t)::(
             map((fn l => h::l), myInterleave(x,t)));
 - myInterleave(1,[]);
 val it = [[1]] : int list list
 - myInterleave(1,[2]);
 val it = [[1,2],[2,1]] : int list list
 - myInterleave(1,[2,3]);
```

val it = [[1,2,3],[2,1,3],[2,3,1]] : int list list

### Permutations

- fun appendAll(nil) = nil

| appendAll(z::zs) = z @ (appendAll(zs));

- appendAll([[[1,2]],[[2,1]]]); val it = [[1,2],[2,1]] : int list list
- fun permute(nil) = [[]]
  | permute(h::t) = appendAll(
   map((fn l => myInterleave(h,l)), permute(t)));

#### Currying - fun f(a)(b)(c) = a+b+c;val f = fn : int -> int -> int -> int val $f = fn : int \rightarrow (int \rightarrow int)$ OR - fun f a b c = a+b+c; - val incl = f(1); val inc1 = fn : int -> int -> int val inc1 = fn : int -> (int -> int) - val incl2 = incl(2); val incl2 = fn : int $\rightarrow$ int - inc12(3);val it = 6 : int

## Composition

- Composition is another example of a higher-order function:
- fun comp(f,g)(x) = f(g(x));

val comp = fn : ('a -> 'b) \* ('c -> 'a) -> 'c -> 'b

- val f = comp(Math.sin, Math.cos);
- val f = fn : real -> real

#### SAME WITH:

- val g = Math.sin o Math.cos;

```
(* Composition "o" is predefined *)
```

- val g = fn : real -> real
- f(0.25);

```
val it = 0.824270418114 : real
```

- g(0.25);

val it = 0.824270418114 : real

```
Mutually recursive function
definitions
- fun odd(n) = if n=0 then false
           else even(n-1)
 and
     even(n) = if n=0 then true
           else odd(n-1);
val odd = fn : int \rightarrow bool
val even = fn : int -> bool
- even(1);
val it = false : bool
- odd(1);
val it = true : bool
```

# Sorting

- We next design a function for sorting a list of integers:
  - The function is recursive and based on a method known as Merge-Sort.
  - To sort a list L:
    - first split L into two disjoint sublists (of about equal size),
    - then (recursively) sort the sublists, and
    - finally merge the (now sorted) sublists.
  - This recursive method is known as **Merge-Sort**
  - It requires suitable functions for
    - splitting a list into two sublists AND
    - merging two sorted lists into one sorted list

(c) Paul Fodor (CS Stony Brook)

# Splitting

- We split a list by applying two functions, take and skip, which extract alternate elements; respectively, the elements at odd-numbered positions and the elements at even-numbered positions (if any).
- The definitions of the two functions mutually depend on each other, and hence provide an example of mutual recursion, as indicated by the SML-keyword and:

```
- fun take(L) =
     if L = nil then nil
     else hd(L)::skip(tl(L))
and
 skip(L) =
     if L=nil then nil
     else take(tl(L));
val take = fn : ''a list -> ''a list
val skip = fn : ''a list -> ''a list
- take[1,2,3,4,5,6,7];
val it = [1,3,5,7] : int list
- skip[1,2,3,4,5,6,7];
val it = [2,4,6] : int list
```

(c) Paul Fodor (CS Stony Brook)

## Merging

- Merge pattern definition:
- fun merge([],M) = M

```
| merge(L,[]) = L
```

| merge(x::xl,y::yl) =

if (x:int)<y then x::merge(xl,y::yl)</pre>

```
else y::merge(x::xl,yl);
```

val merge = fn : int list \* int list -> int list

```
- merge([1,5,7,9],[2,3,5,5,10]);
```

```
val it = [1,2,3,5,5,5,7,9,10] : int list
```

```
- merge([],[1,2]);
```

```
val it = [1,2] : int list
```

```
- merge([1,2],[]);
```

```
val it = [1,2] : int list
```

(c) Paul Fodor (CS Stony Brook)

#### Merge Sort - fun sort(L) =if L=[] then [] else if tl(L)=[] then L else merge(sort(take(L)),sort(skip(L)));

#### val sort = fn : int list -> int list

#### string and char

```
- "a";
val it = "a" : string
- #"a";
val it = #"a" : char
- explode("ab");
val it = [#"a",#"b"] : char list
- implode([#"a",#"b"]);
val it = "ab" : string
- "abc" ^ "def" = "abcdef";
val it = true : bool
- size ("abcd");
val it = 4 : int
```

57

#### string and char

- String.sub("abcde",2);

```
val it = #"c" : char
```

```
- substring("abcdefghij",3,4);
```

```
val it = "defg" : string
```

```
- concat ["AB"," ","CD"];
```

```
val it = "AB CD" : string
```

```
- str(#"x");
```

```
val it = "x" : string
```

```
The program of Young McML
fun tartan column(i,j,n) =
 if j=n+1 then "\n"
 else if (i+j) mod 2=1 then
    concat(["* ",tartan column(i,j+1,n)])
 else concat(["+ ",tartan column(i,j+1,n)]);
fun tartan row(i,n) =
 if i=n+1 then ""
 else concat([tartan column(i,1,n),
         tartan row(i+1,n)]);
fun tartan(n) = tartan row(1,n);
print(tartan(30));
```